**Horizon Client - Workzone testmiljø**

Denne vejledning viser, hvordan du logger ind i Horizon Client og får adgang til en Workzone testmaskine, hvor Office-programmerne og Stifinder er koblet op til Workzones testmiljø.

Inden du kan bruge denne vejledning, skal du sørge for følgende:

- Få installeret Horizon Client på din computer. Se vejledning "Horizon Client Installationsguide"
- Få adgang til Workzones testmiljø. Skriv ti[l hrit@au.dk](mailto:hrit@au.dk) og beskriv dit behov.

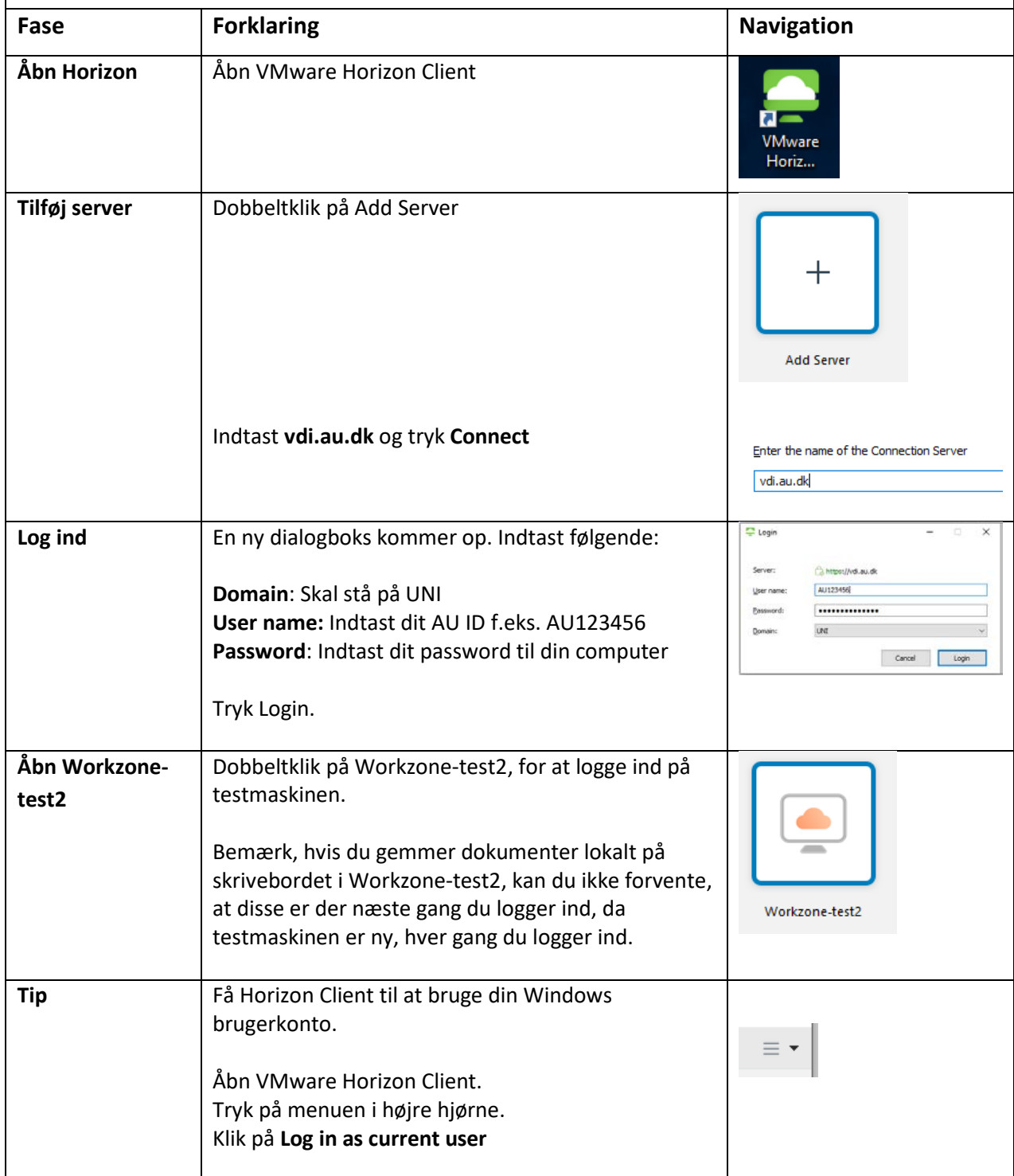

**AARHUS UNIVERSITET**